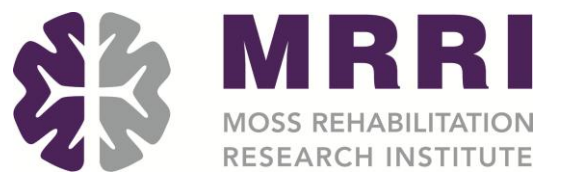

### Lesion-Symptom Mapping Workshop

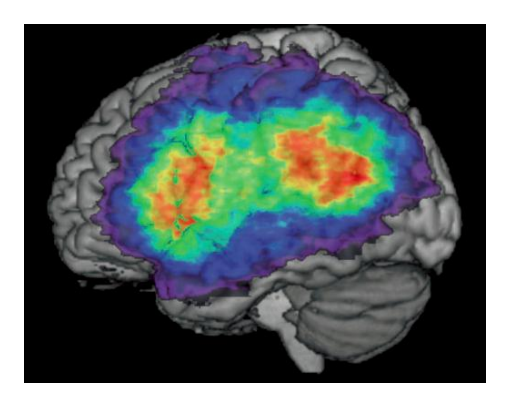

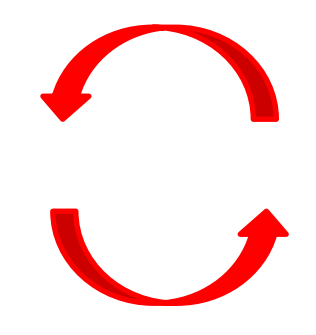

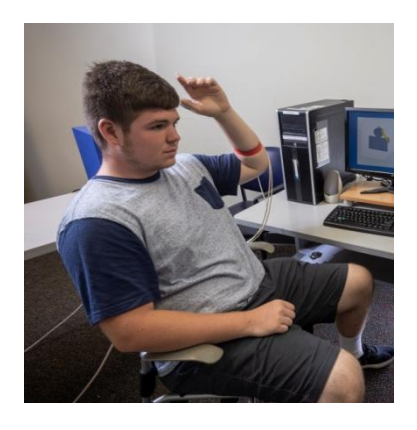

Speakers: Frank Garcea Harrison Stoll Austin Wild

Organizer: Aaron Wong

### Join the discussion

- For those joining us remotely, we have muted incoming audio to reduce background noise
- If you have questions, please use the chat window

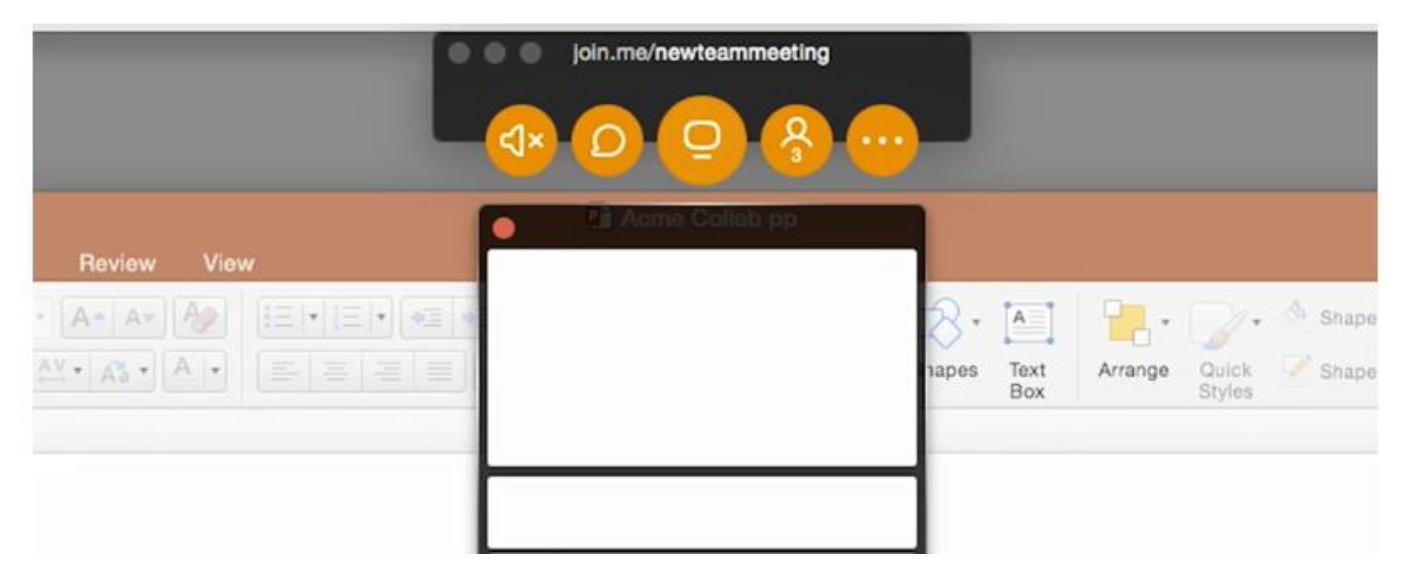

## Join the discussion

- For those joining us remotely, we have muted incoming audio to reduce background noise
- If you have questions, please use the chat window
- We will also take questions after the session via email or twitter

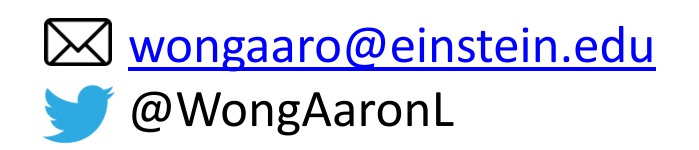

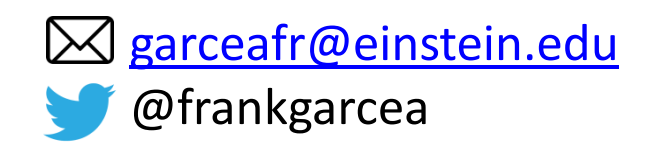

# Lesion-Symptom Mapping Pipeline

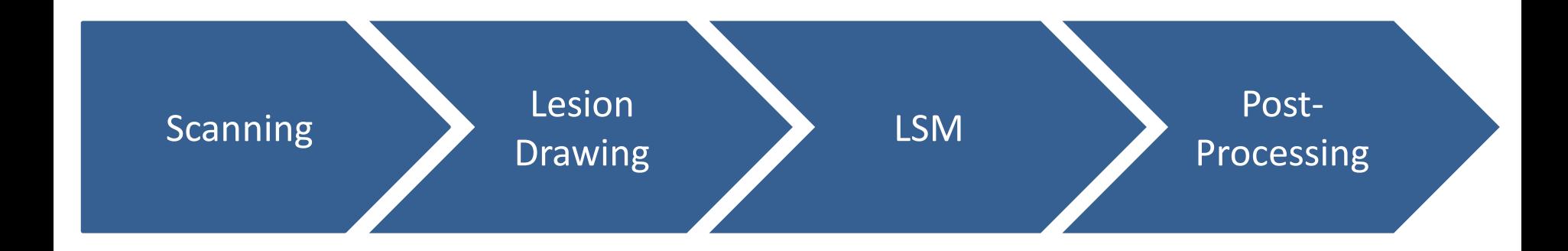

Software packages:

- SVR-LSM GUI (Matlab): <https://github.com/atdemarco/svrlsmgui>
- SCCAN (R): <https://github.com/dorianps/LESYMAP/wiki/SCCAN-questions>

## Lesion-Symptom Mapping approaches

- VLSM
	- Perform a t-test at each voxel
	- Large number of tests, (incorrectly) assumed to be independent
- SVR-LSM
	- Perform a single multivariate regression, with significance determined using permutation testing
	- P values still determined at the voxel level
	- Unclear how to properly correct for multiple comparisons
	- Unclear how to properly correct for lesion size

## SVR-LSM: Correcting for lesion volume

- dTLVC: normalize lesion status by 1/sqrt(TLV)
- Regress on Lesion: Regress lesion status on TLV, use residuals
- Regress on Behavior: Regress behavior on TLV, use residuals
- Regress on Both

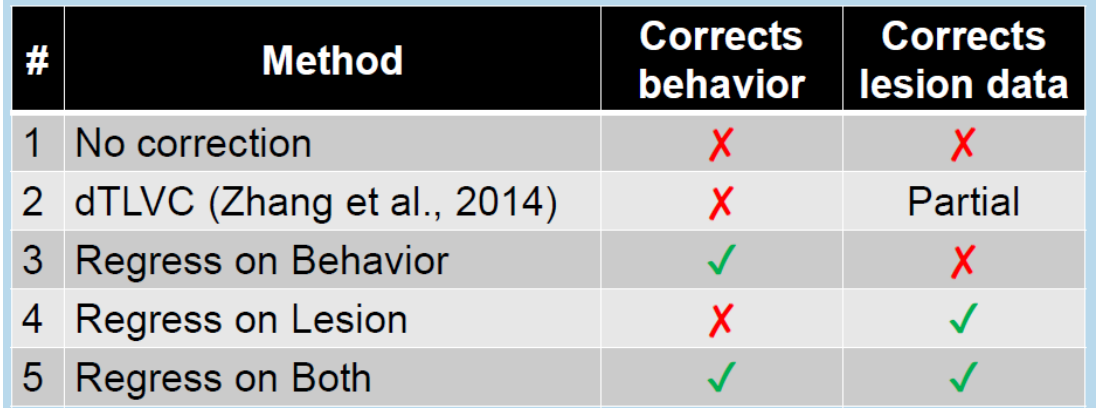

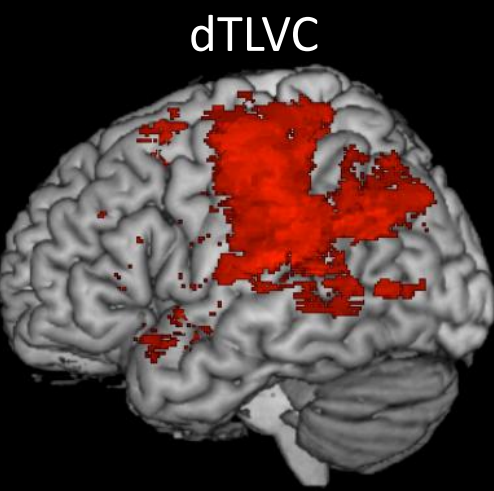

#### Regress on Lesion

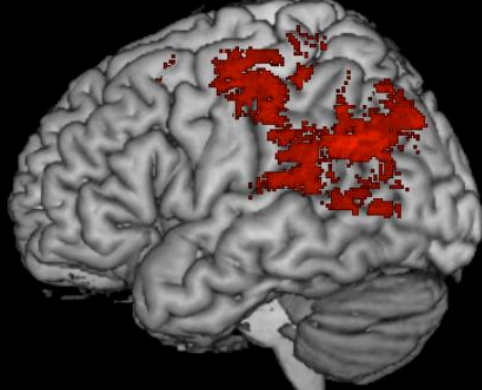

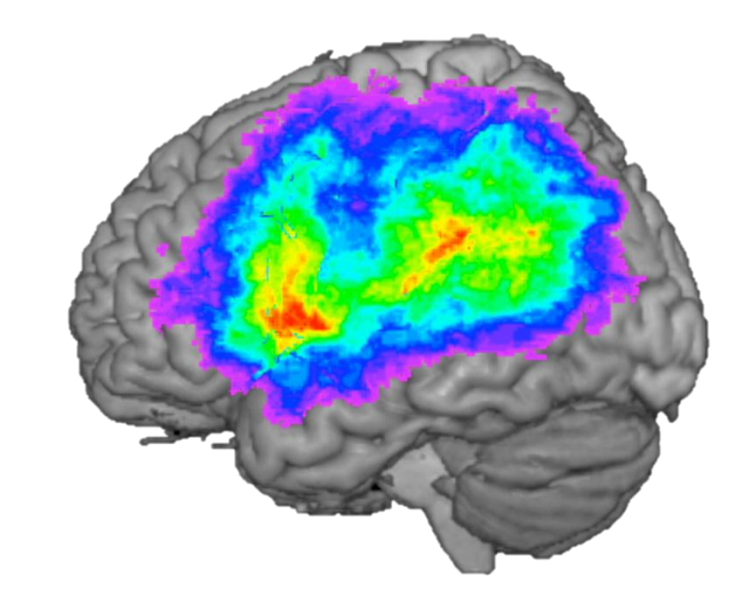

Regress on Behavior

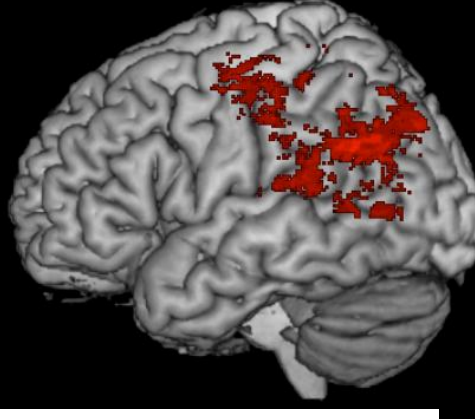

Regress on Both

## SVR-LSM:

## Correcting for multiple comparisons

- Voxel-level correction (FDR, FWER)
- Cluster-size thresholding (minimum contiguous cluster size)
- Cluster-level correction (FDR, FWER)
- Cluster-size correction

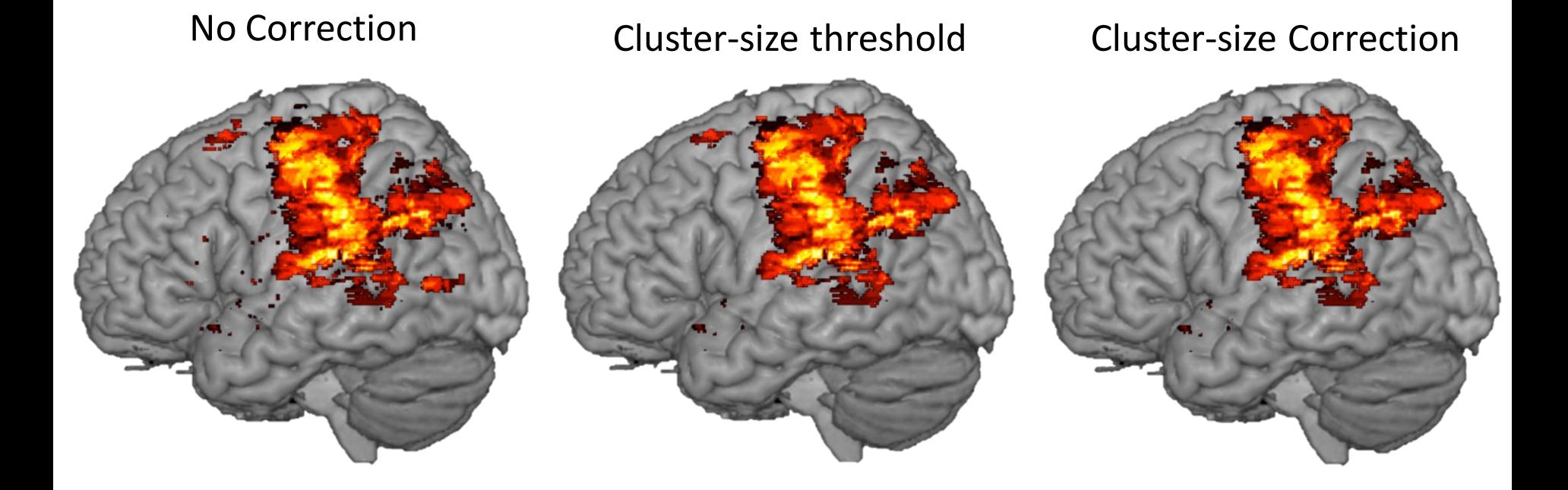

# SVR-LSM:

## Correcting for multiple comparisons

- Voxel level corrections can be anticonservative for small sample sizes and overly conservative at large sample sizes
- Cluster-size thresholding may not prevent spurious clusters
- Very rarely do clusters survive cluster-size correction
	- This approach considers only cluster size, not cluster significance
		- A large cluster with  $p = 0.05$  observed by chance will outweigh a small cluster with  $p = 0.00001$
	- This will wipe out the smaller clusters that SVR-LSM is supposed to be better at identifying

### SVR-LSM: Boundary Effects

• A few subjects can strongly influence the outcome (e.g., at low N)

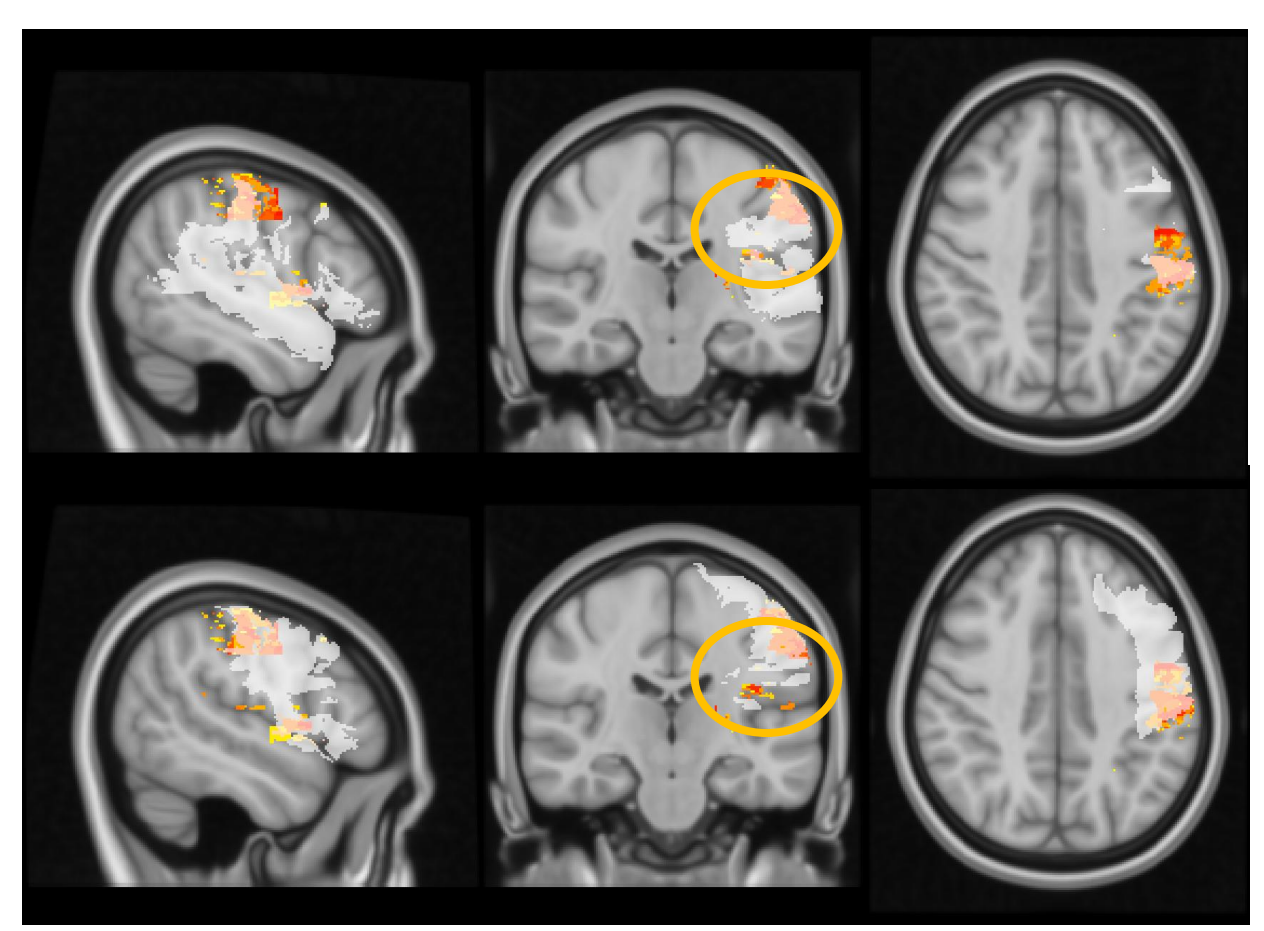

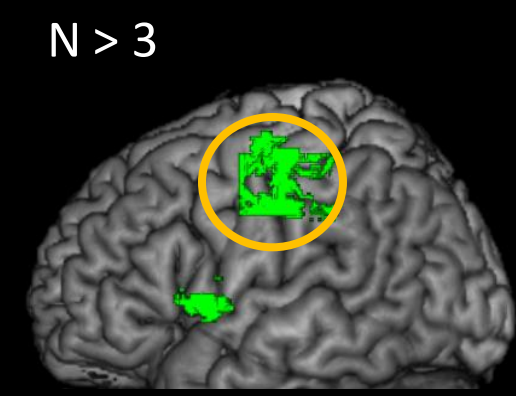

 $N > 9$ 

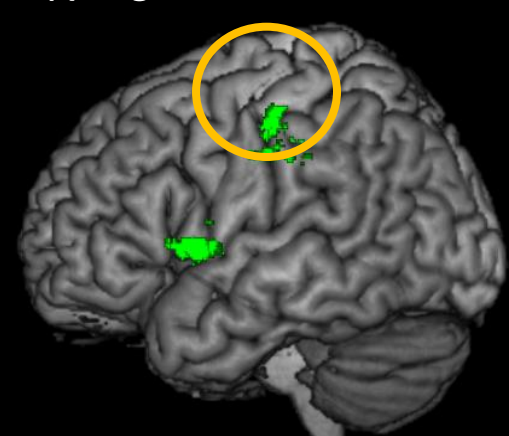

### SVR-LSM: Boundary Effects

• Significant regions sometimes follow the edges of the distribution  $(N = 74)$ 

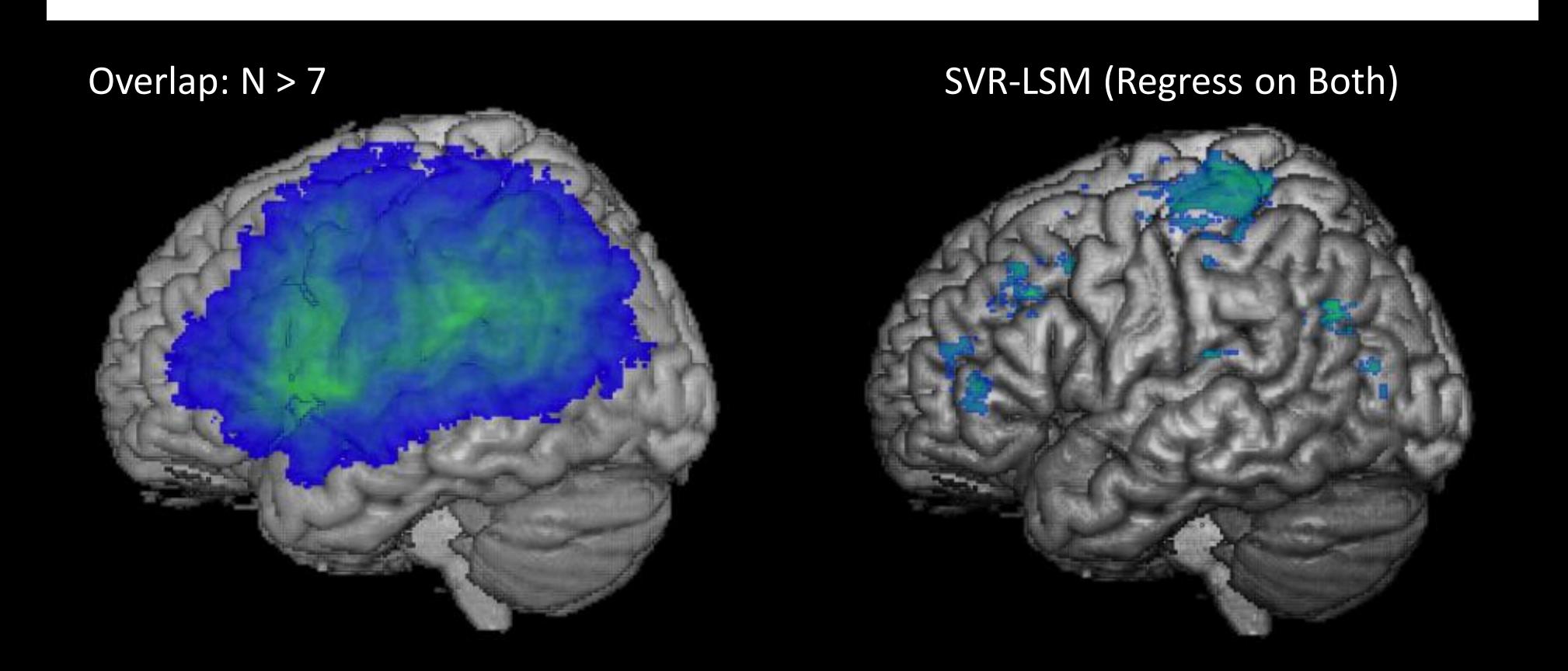

# SVR-LSM

- Theoretically an improvement over VLSM
- In practice, SVR-LSM is not without its own set of problems
- Is SVR-LSM the right tool for low N?
- We try to look for consistency across analyses/correction techniques (but does this invalidate your stats?)

#### *Know your data!*

## Multivariate LSM

- SVR-LSM
	- Multivariate beta value calculation, voxel-level significance testing
- SCCAN
	- Multivariate weight calculation, map-level significance testing

## Sparse Canonical Correlation Analysis for Neuroimaging (SCCAN)

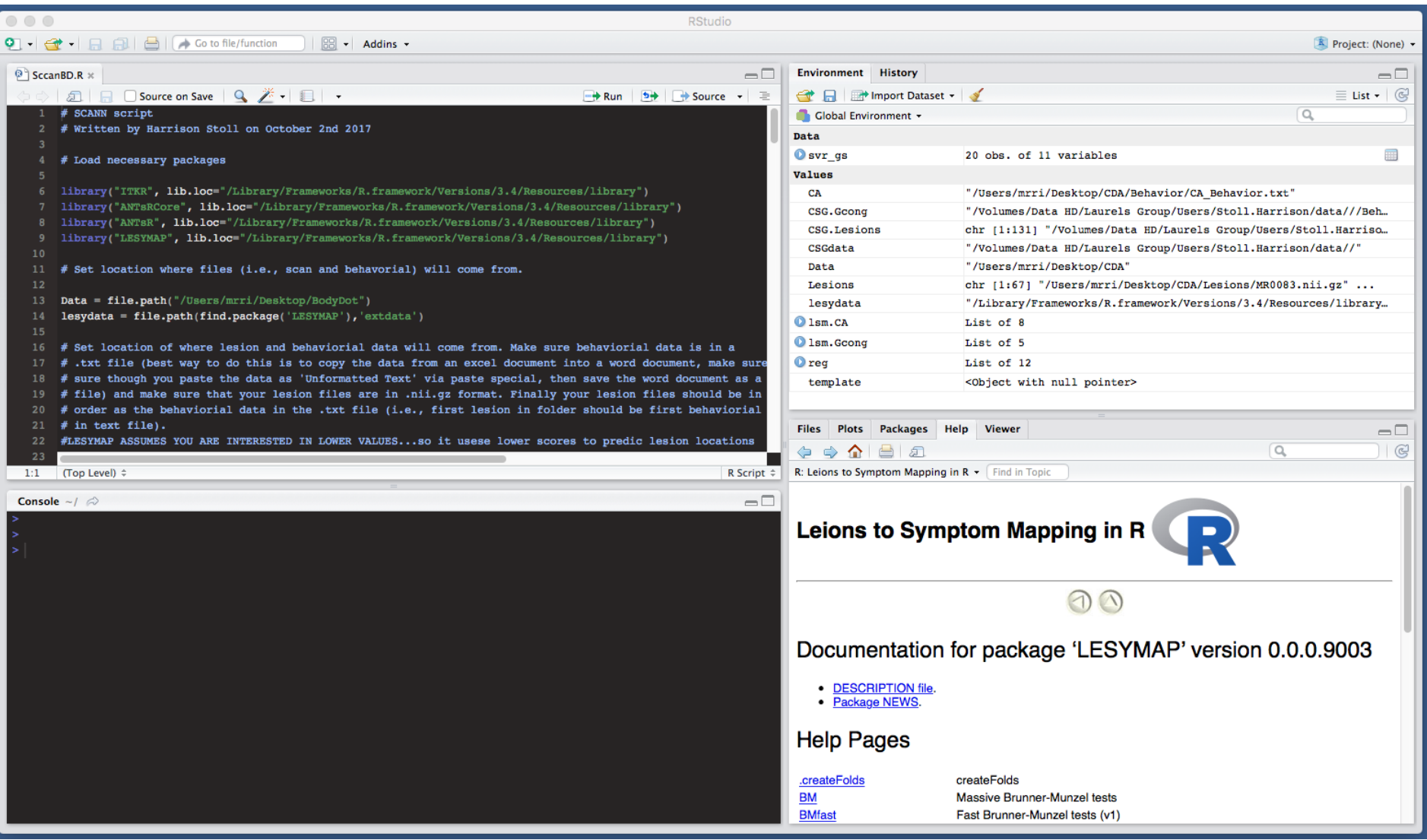

## Canonical Correlation Analysis (CCA)

Say we have two sets of variables:

$$
\mathbf{x} = \{x_1, x_2\}
$$
  

$$
\mathbf{y} = \{y_1, y_2\}
$$

$$
\mathbf{y} = {\mathbf{y}_1, \mathbf{y}_2}
$$

• We define some **a** and **b** such that

$$
v_x = \mathbf{a}^T \mathbf{x}
$$

$$
v_y = \mathbf{b}^T \mathbf{y}
$$

• We will choose **a** and **b** that maximize the *correlation* between  $ν_x$  and  $ν_y$ 

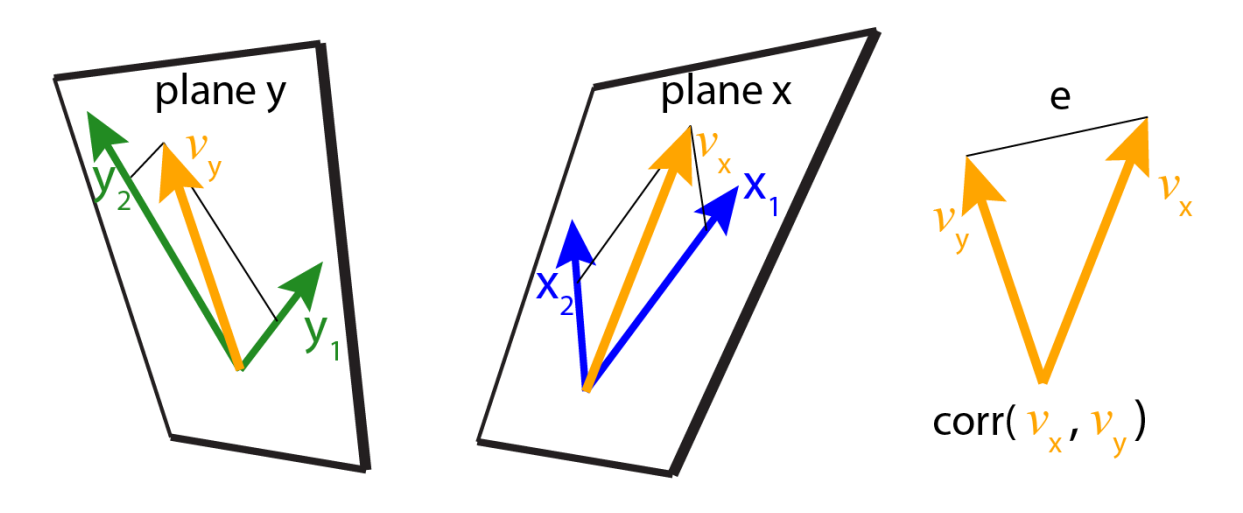

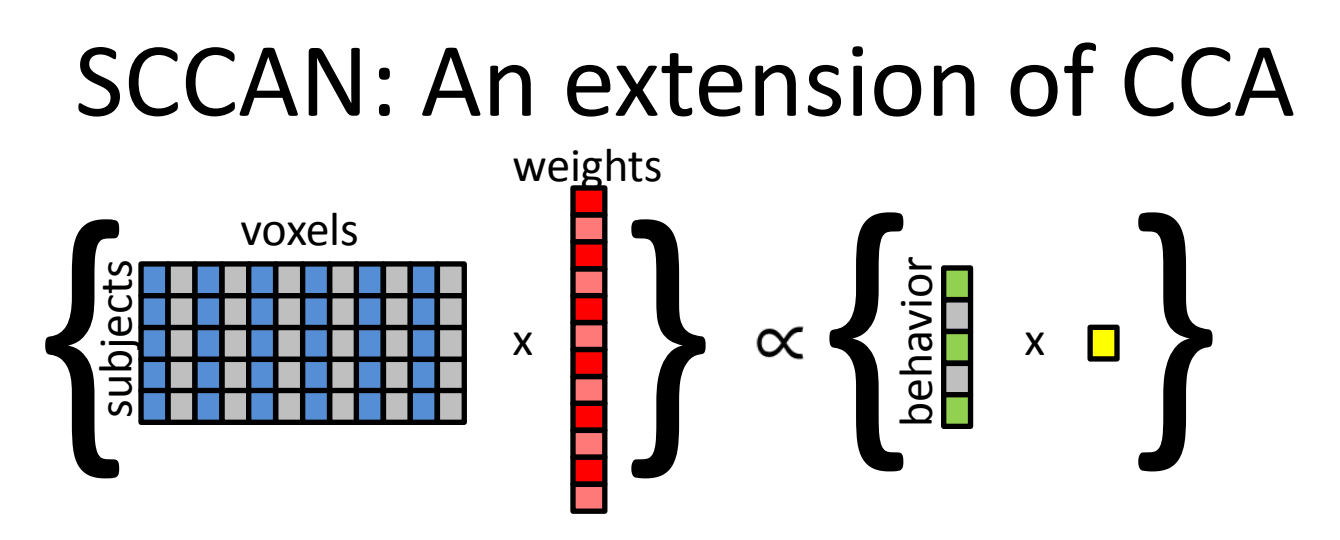

- We have a matrix of voxels on one hand, and a vector of behavior on the other
- We look for a [pair of] basis (feature weight) vectors such that the correlation of the projected voxel and behavioral data into that basis set is maximized
	- We require that basis vectors be sparse, i.e. that most of the feature weights are zero
	- Weights are smoothed, and isolated voxels are set back to 0

### SCCAN: How it works

- The basis vector we identified serves as our feature weights (arranged to create a 3D map of voxel weights)
	- Larger weight means a stronger voxel-behavior relationship
	- We do NOT get voxel-level statistical values
- The extent of the map depends on the sparseness value

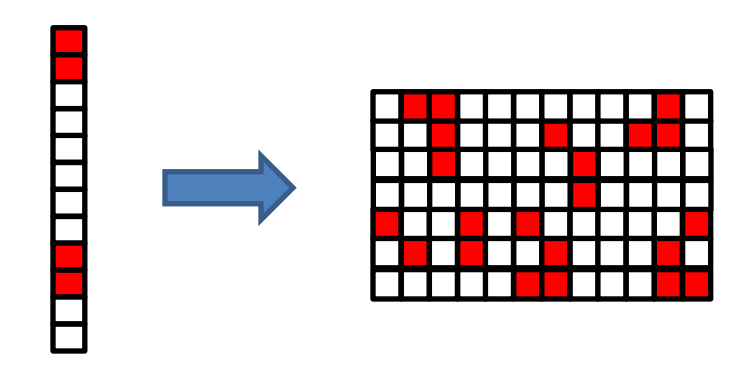

### SCCAN: How it works

Determining sparseness

- Iterative cross-validation approach  $-$  find the sparseness value that maximizes prediction accuracy in cross-validation
	- Penalty for larger sparseness values (prefer a more sparse feature-weight vector)
	- Sparseness also affects neighboring feature weights (not quite analogous to threshholding a beta map)
- Cross-validation gives us one *p* value for the entire map
	- This tells us if the map is interpretable or random
- Increasing Sparseness Increasing Sparseness

• This is the *opposite* of SVR-LSM

## Running SCCAN

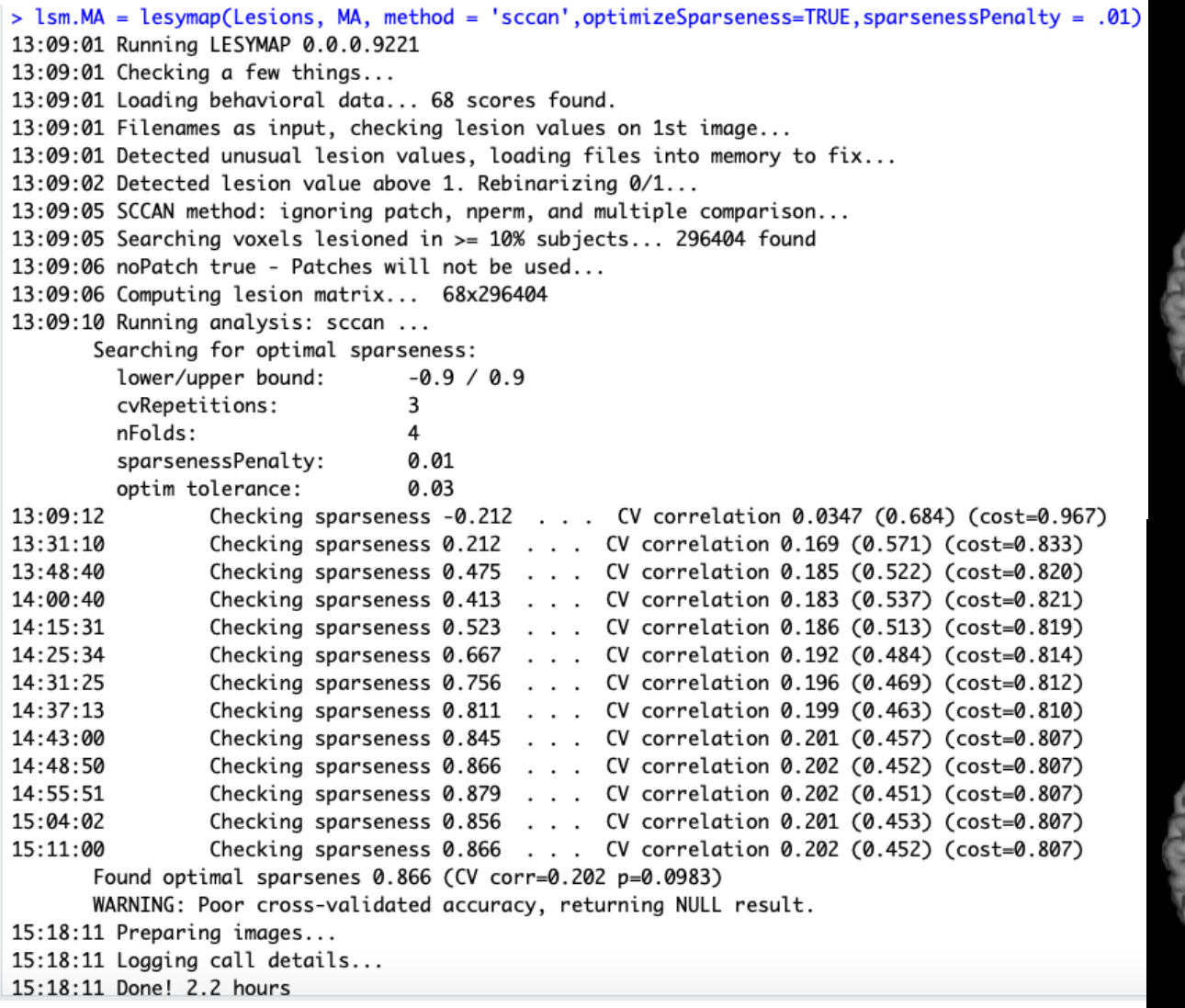

**SCCAN** 

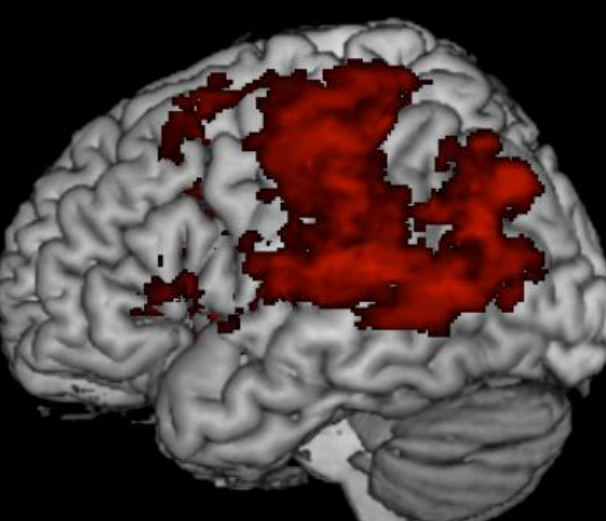

#### SVR-LSM (dTLVC)

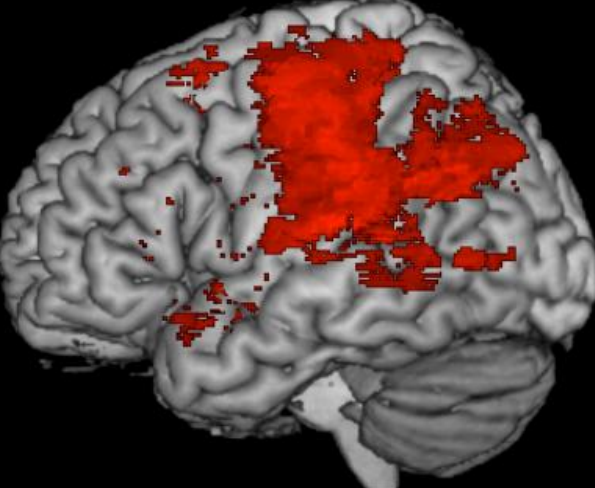

### SCCAN versus other methods

• SCCAN often finds similar or more significant voxels compared to other methods

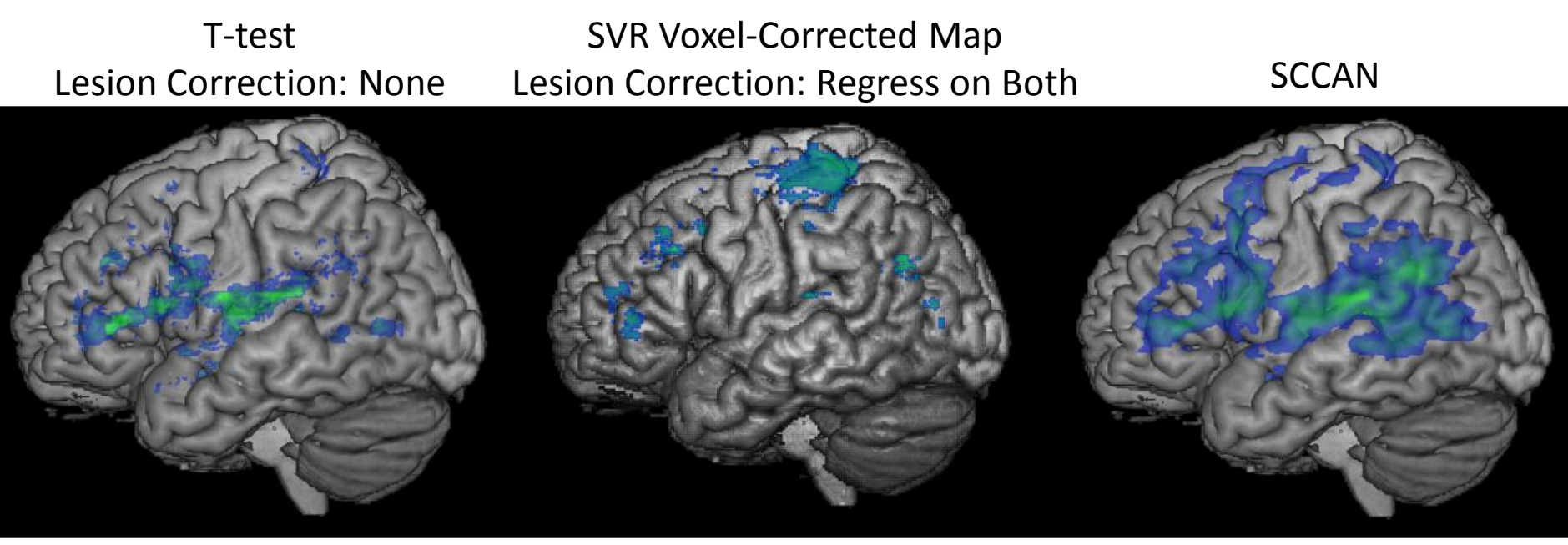

- How do we decide these findings are real and not spurious?
	- No total lesion volume correction by default
	- No voxel-level multiple-comparisons correction necessary
	- Built-in minimum cluster size; should we still threshold post-hoc?

### **Connectome-based Lesion Symptom Mapping**

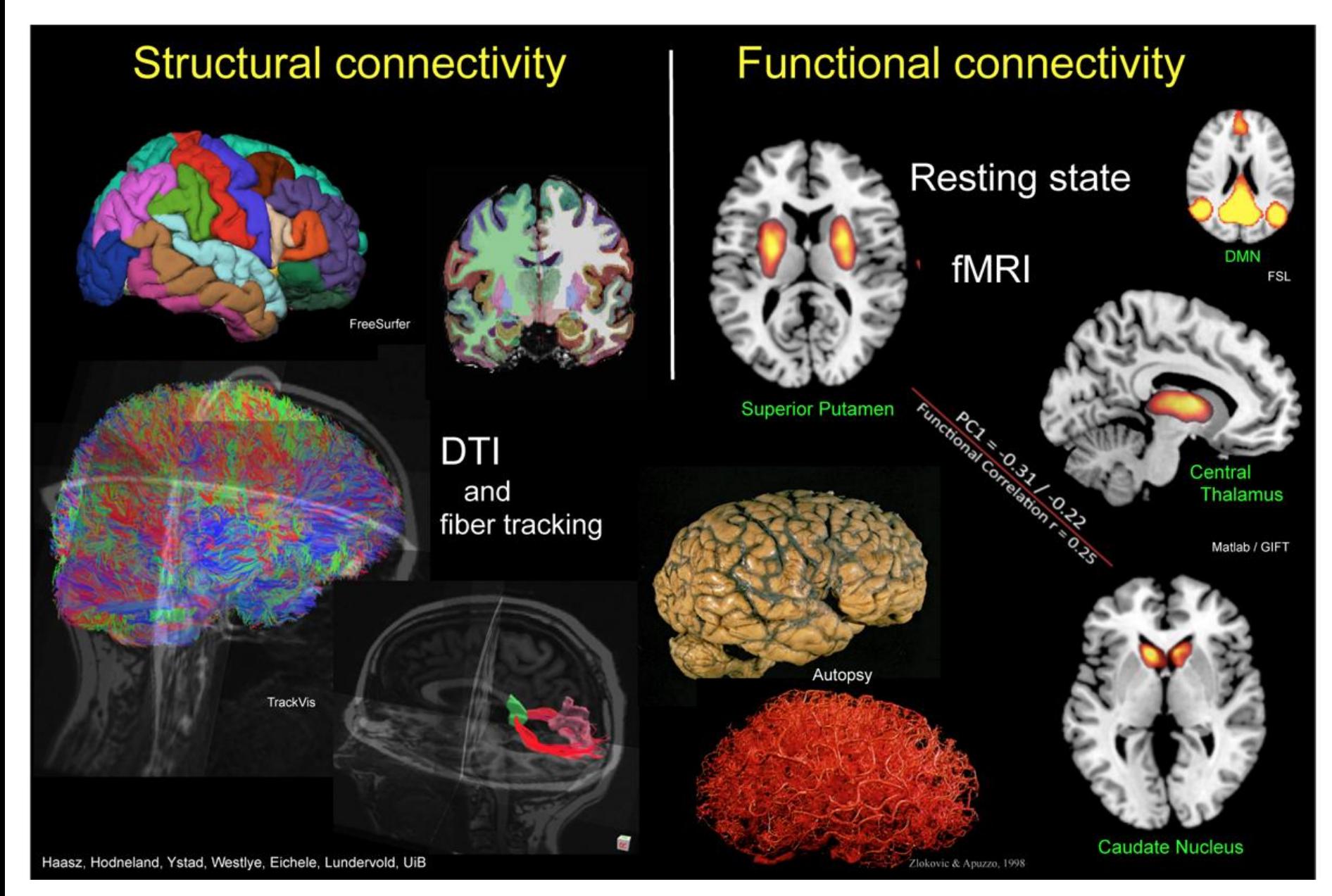

### **Connectome-based Lesion Symptom Mapping**

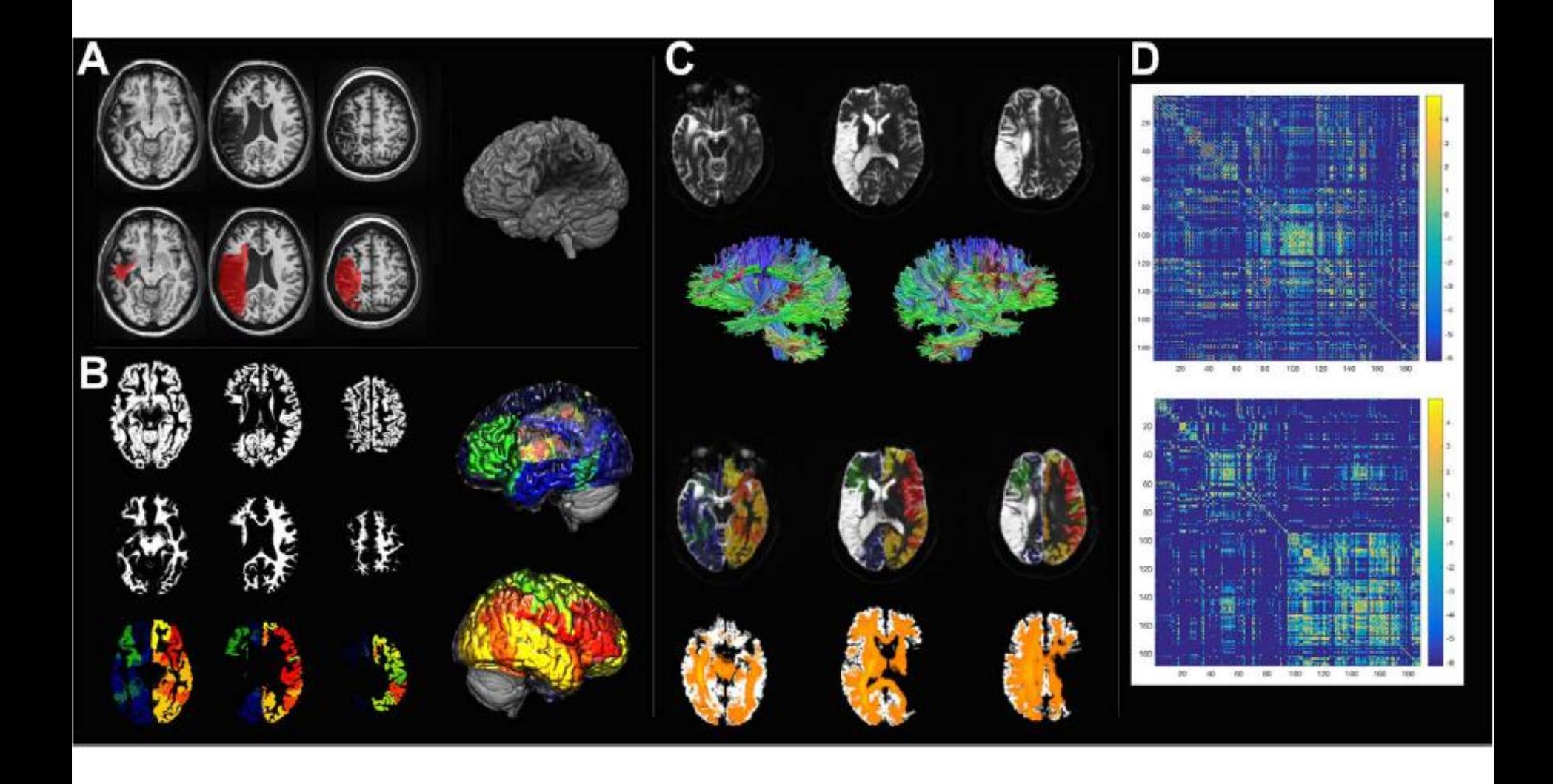

Gleichtgerrcht et al., 2018, Neuroimage: Clinical

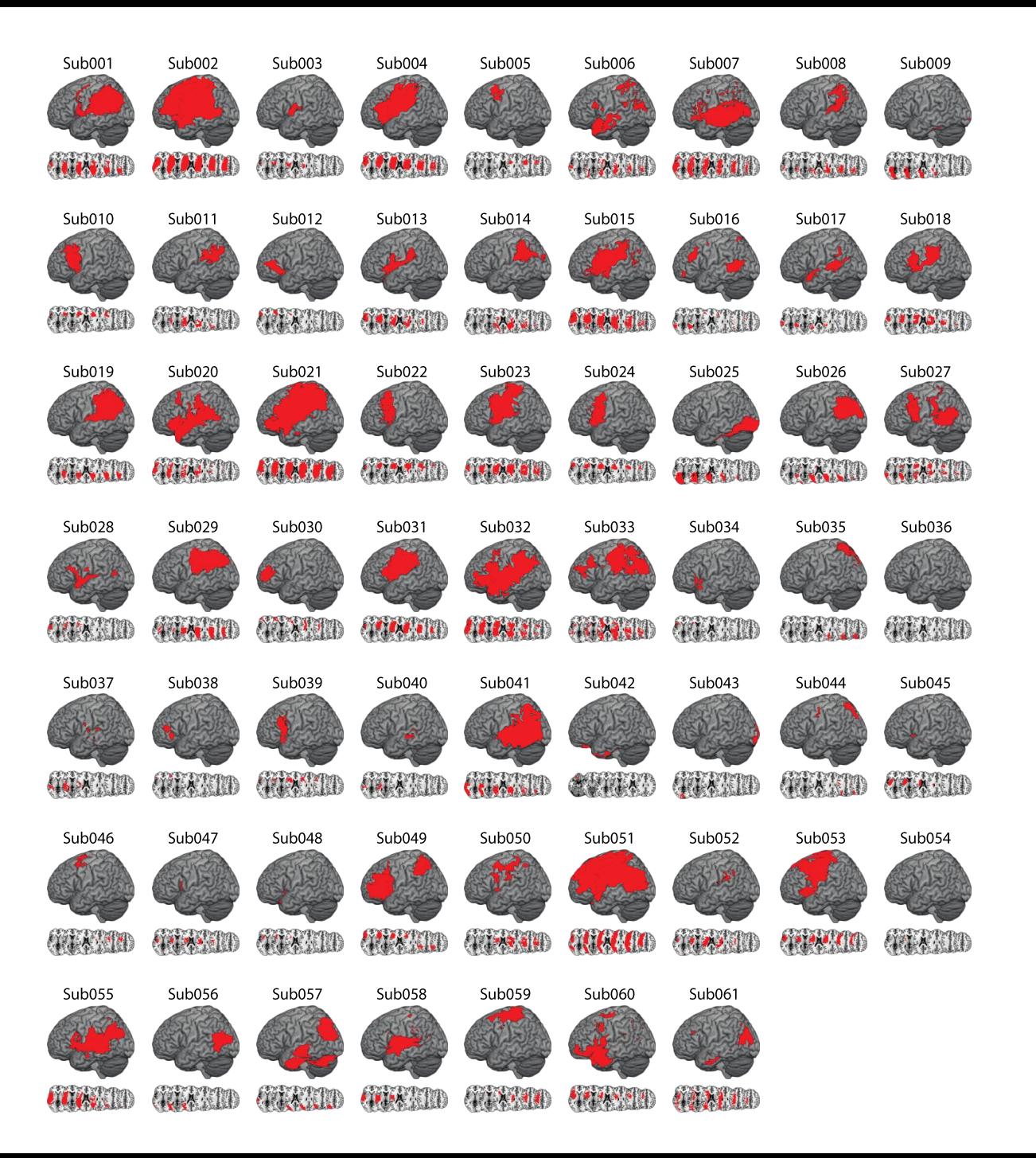

Garcea et al., in prep.

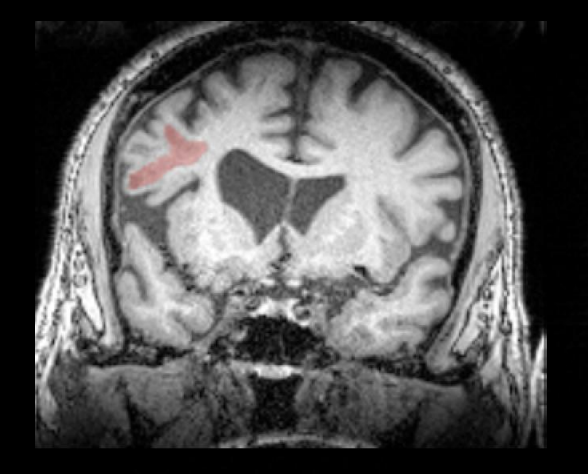

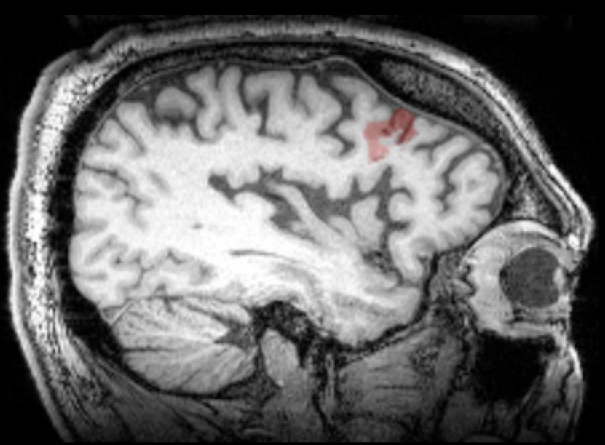

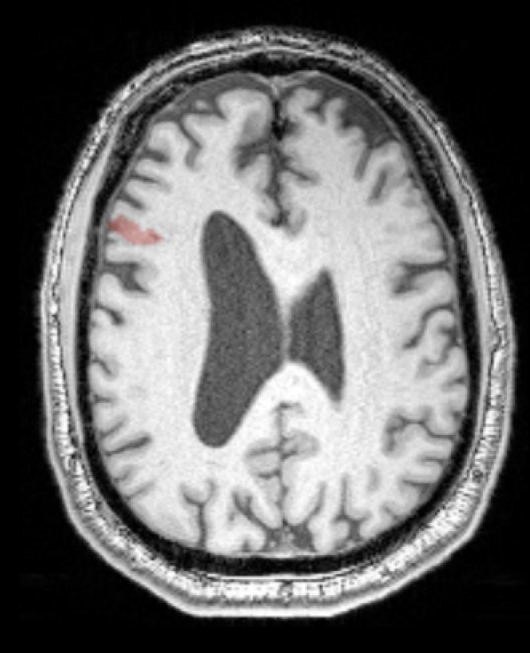

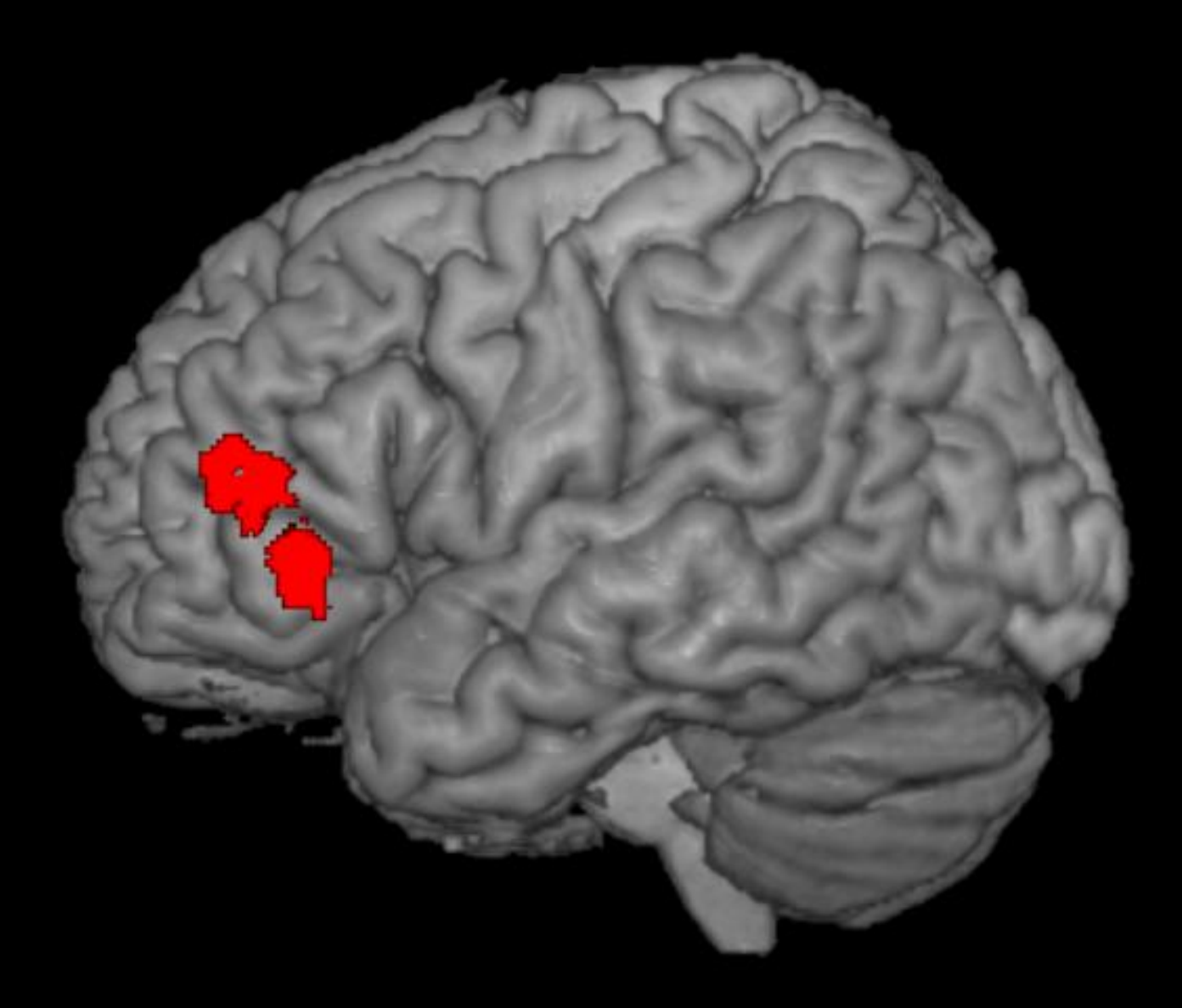

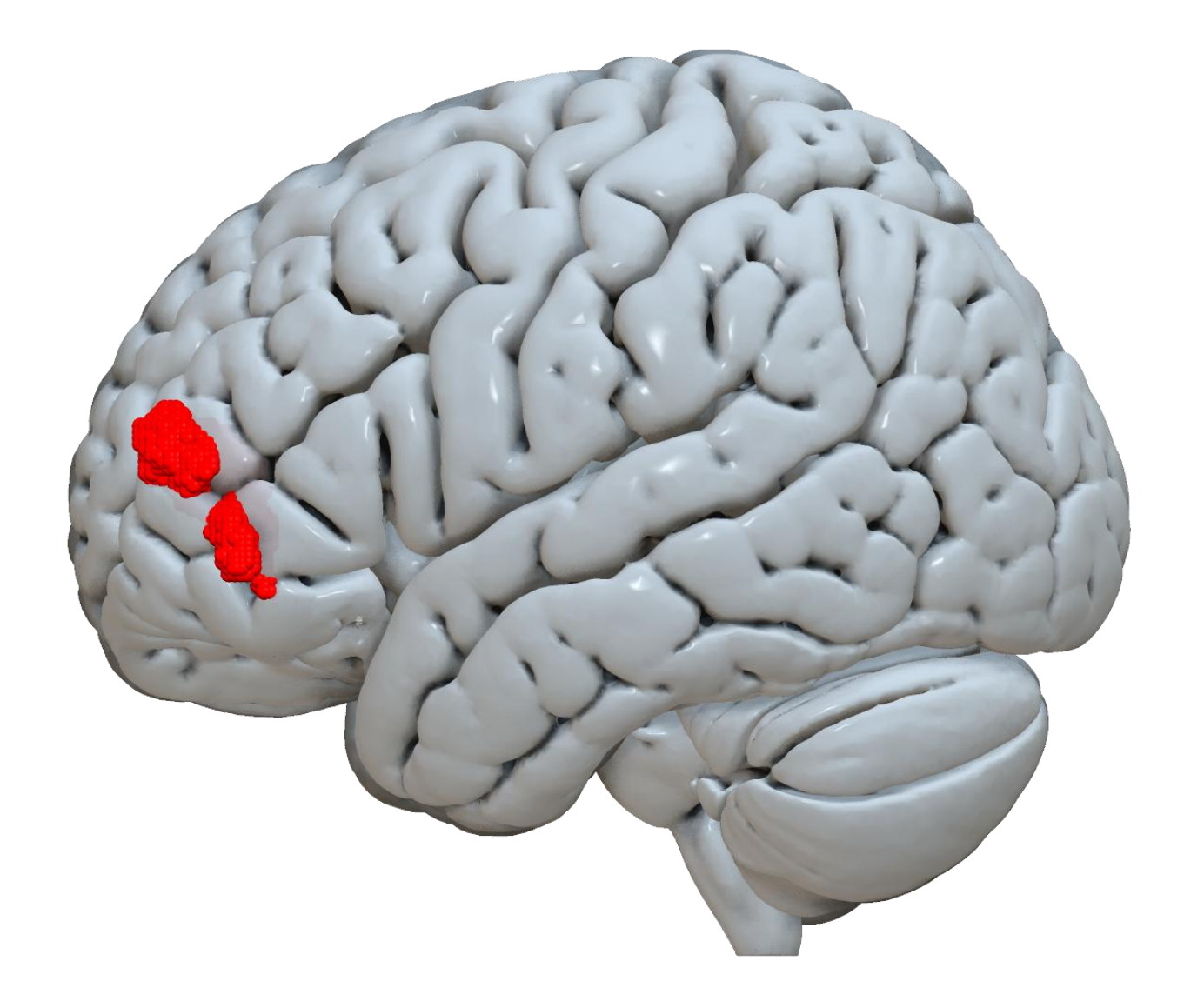

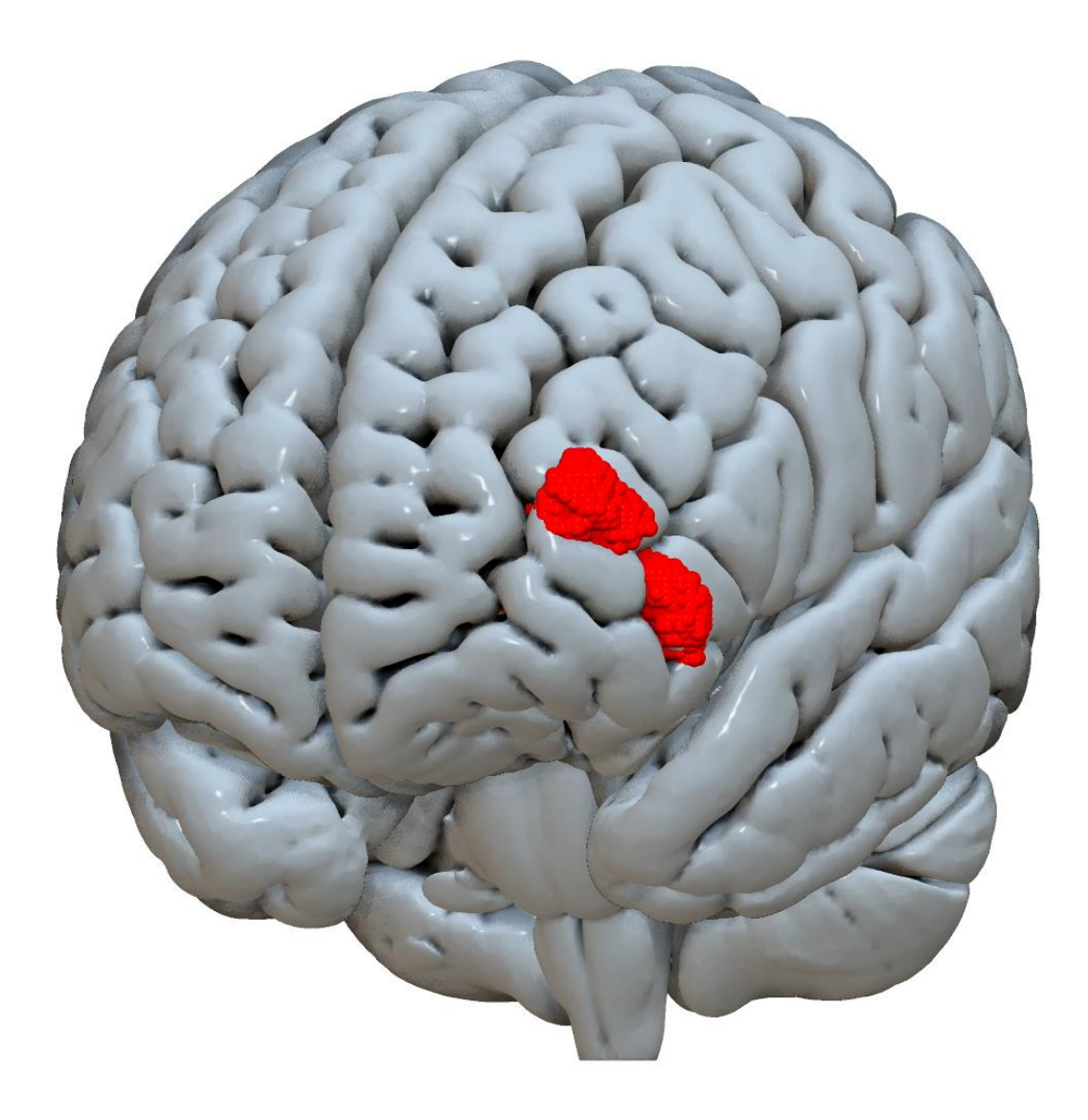

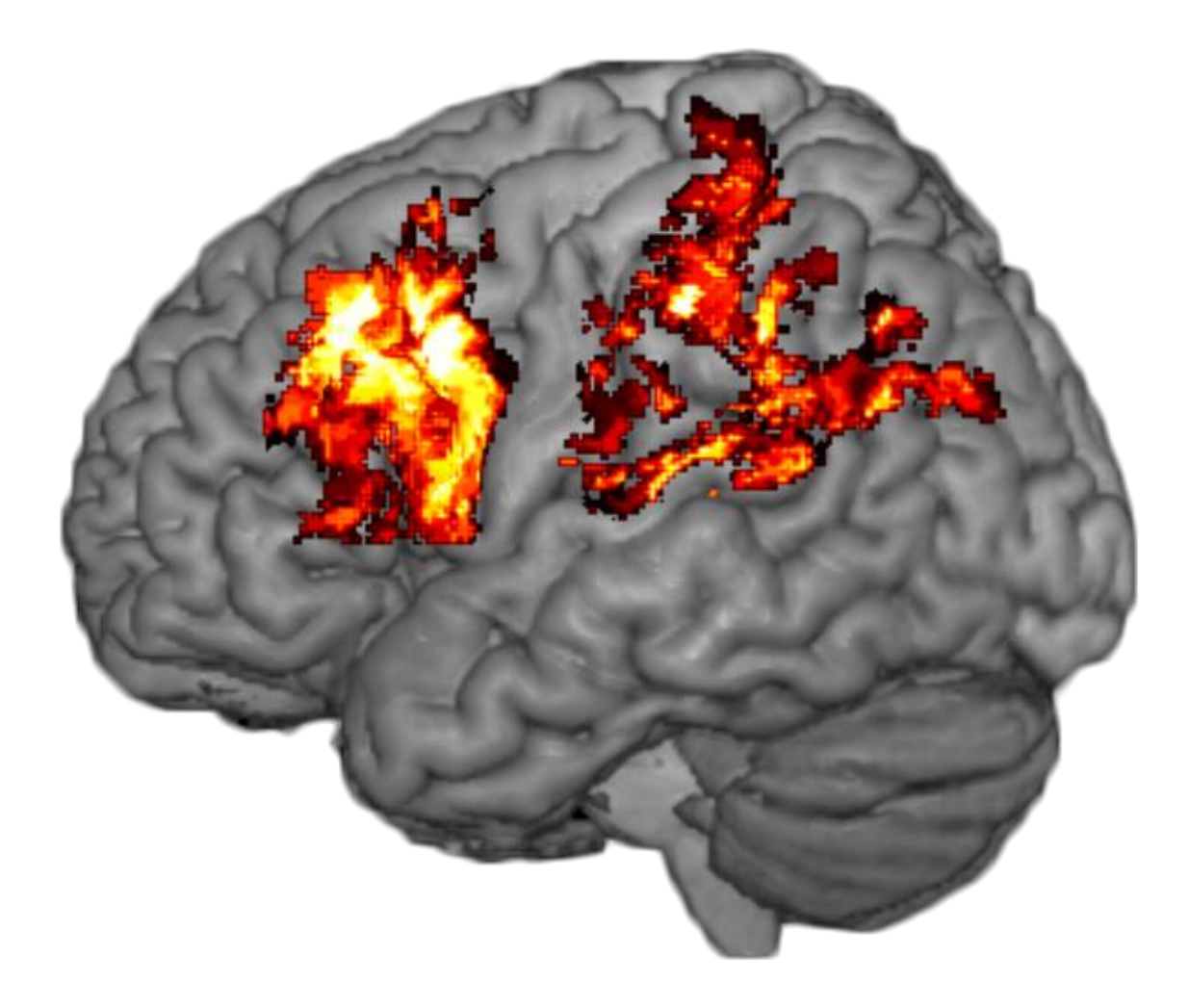

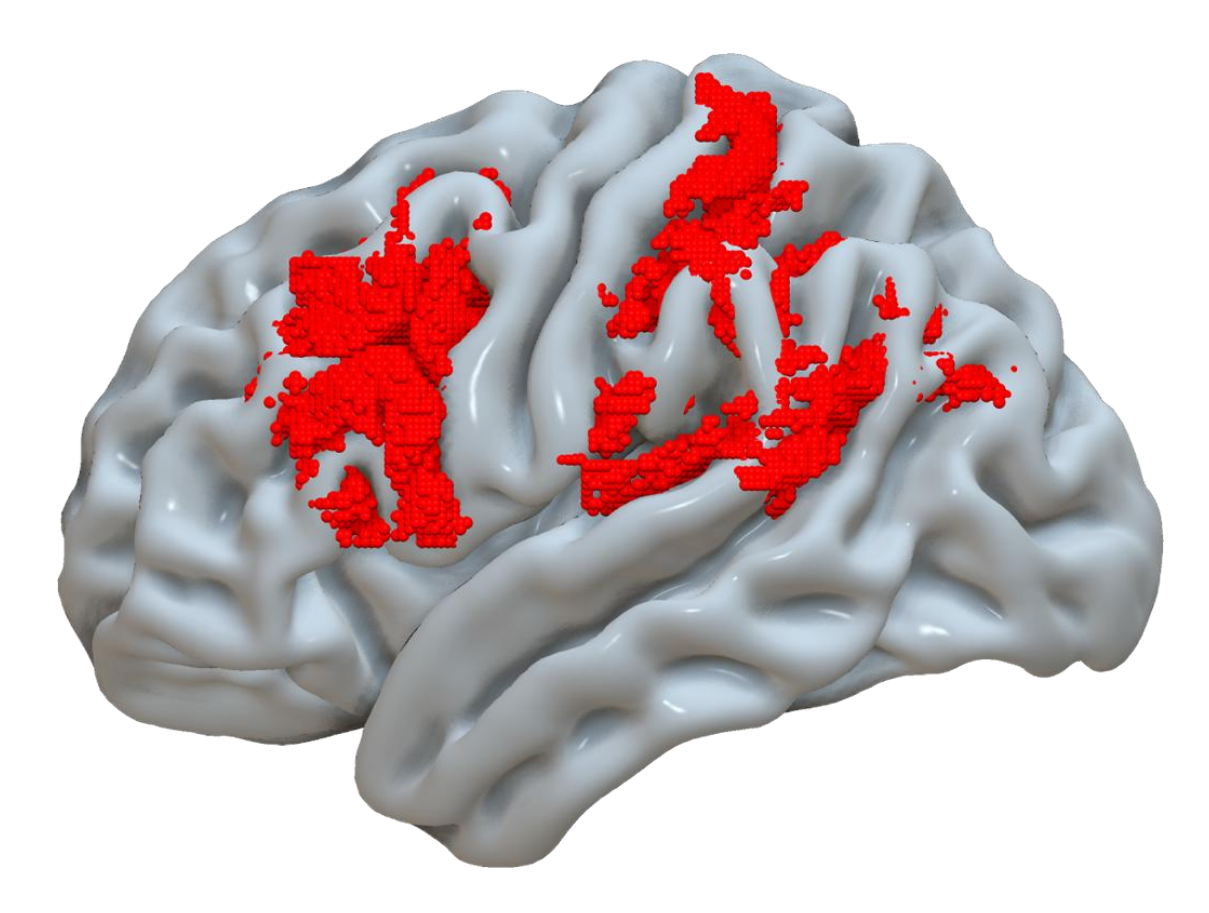

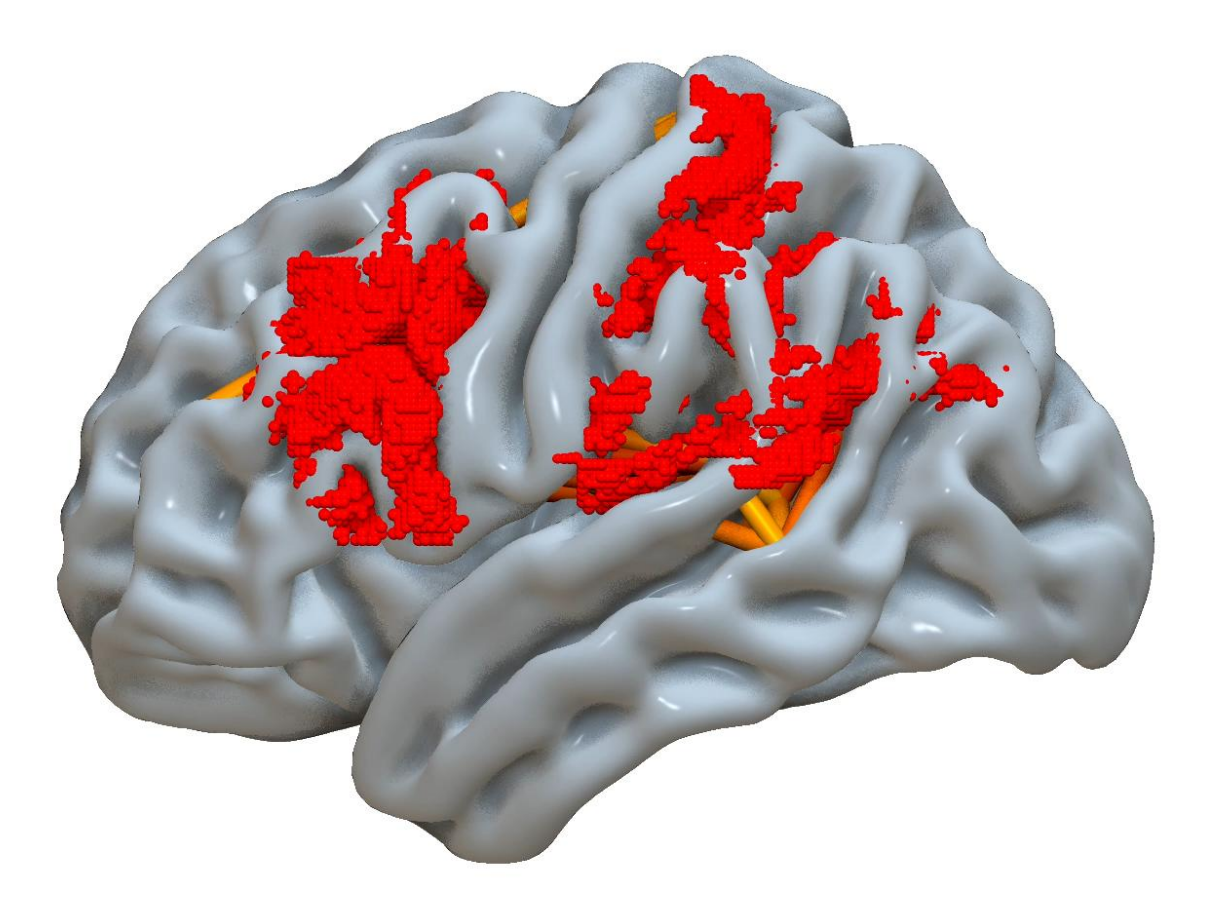

### Tool Use Disconnection Network

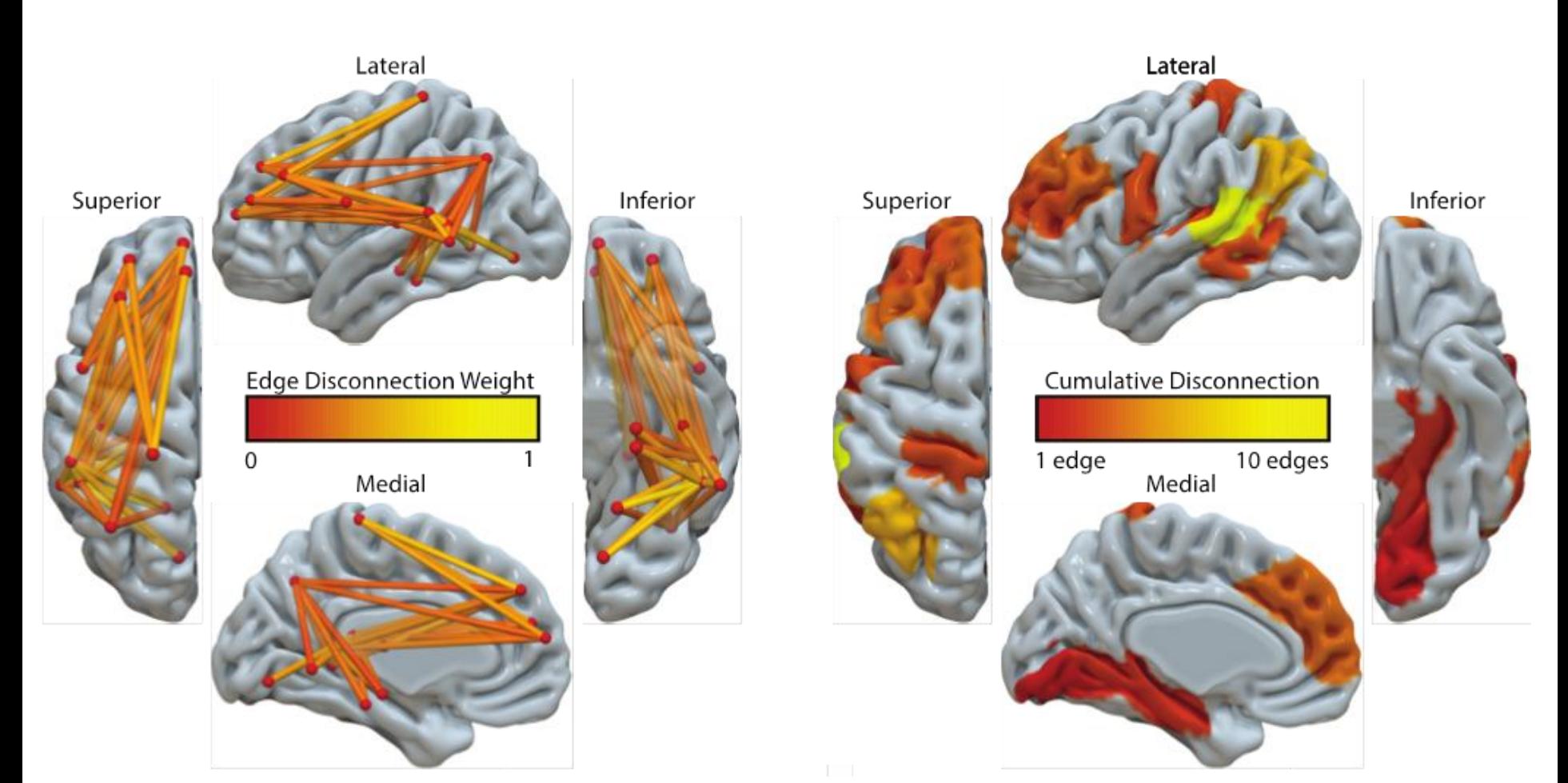